## **Разработка математической модели для подбора параметров алгоритма системы стабилизации кузова городского автобуса в программном комплексе автоматизированного анализа динамики систем тел**

© А.И. Комиссаров<sup>1,2</sup>, Е.Б. Сарач<sup>1</sup>, Б.Б. Косицын<sup>1</sup>, В.А. Горелов<sup>1</sup>, А.С. Косолапов<sup>1, 3</sup>

<sup>1</sup> МГТУ им. Н.Э. Баумана, Москва, 105005, Россия <sup>2</sup>НИИ СМ МГТУ им. Н.Э. Баумана, Москва, 105005, Россия <sup>3</sup>Научно-образовательный центр «КАМАЗ — МГТУ им. Н.Э. Баумана», Москва, 105005, Россия

*Разработана пространственная нелинейная динамическая модель для проведения сравнительного анализа алгоритмов системы стабилизации кузова городского автобуса. Модель реализована в программном комплексе автоматизированного анализа динамики систем тел «Универсальный механизм». Представлены модели элементов системы подрессоривания, рулевого управления, трансмиссии и исполнительных устройств системы стабилизации. Алгоритм системы стабилизации реализован в модуле Simulink пакета MATLAB и подключен к модели автобуса в комплексе «Универсальный механизм» в виде динамически подключаемой библиотеки (DLL). С использованием разработанной математической модели проведено исследование движения автобуса при входе в поворот радиусом 35 м для разных комбинаций параметров алгоритма системы стабилизации кузова. Установлено влияние ходов и скоростей перемещения исполнительных механизмов системы стабилизации на изменение угла крена кузова в повороте. Разработанная модель может применяться для оценки эффективности работы и подбора параметров алгоритмов системы стабилизации кузова с учетом динамики пространственного движения автобуса при выполнении различных маневров.* 

*Ключевые слова: многомассовая модель автомобиля*, *совместное моделирование, динамика автомобиля, система стабилизации кузова, комплекс «Универсальный механизм», Simulink* 

**Введение.** Для проведения сравнительного анализа алгоритмов систем стабилизации кузовов автобусов и автомобилей в условиях, приближенных к условиям реальной эксплуатации, на этапе проектирования требуется создание пространственных динамических моделей с учетом особенностей кинематики подвески и рулевого привода. В таких моделях число тел может достигать нескольких десятков, что существенно усложняет аналитический вывод уравнений движения. Эффективным инструментом для разработки подобных динамических моделей являются программные комплексы автоматизированного анализа динамики систем тел [1–4]. В этих комплексах система представляется в виде набора твердых тел, объединенных шарнирами и силовыми связями из библиотеки типовых элементов. Формирование уравнений движения происходит автоматически, а также имеются встроенные средства для их численного решения. Кроме того, большинство таких комплексов позволяет встраивать в динамическую модель транспортного средства разработанные пользователями модели систем управления в виде динамически подключаемых библиотек (DLL) [5–8].

Данная работа посвящена созданию пространственной динамической модели городского автобуса для проведения сравнительного анализа алгоритмов работы системы стабилизации кузова при выполнении различных маневров в программном комплексе автоматизированного анализа динамики систем тел «Универсальный механизм» с подключением реализованного в модуле Simulink пакета MATLAB алгоритма системы управления.

**Динамическая модель автобуса.** В качестве объекта исследования выбран городской автобус полной массой 18 000 кг с колесной формулой 4×2, формулой рулевого управления 1-0, независимой подвеской передних колес и зависимой балансирной подвеской задних колес. Рассматривали два варианта упругих элементов подвески — пневматические и пружинные.

Структура модели автобуса с двумя вариантами подвески приведена на рис. 1. Модель включает в себя следующие отдельные подсистемы:

«Кузов» — модель подрессоренной части, включающей в себя кузов и все агрегаты, установленные на нем;

«Передняя подвеска» — модель подвески первой оси автобуса с рулевым приводом;

«Задняя подвеска» — модель подвески второй оси автобуса;

«Колеса» — модели взаимодействия колес с опорным основанием.

**Модели упругих и демпфирующих элементов.** Пневморессоры, пружины и амортизаторы моделируются в виде силовых взаимодействий без учета инерционности. Модель упругой характеристики пневморессоры с учетом ограничителей хода описывается следующей системой уравнений:

$$
P = \begin{cases} \frac{c_{0b}h_{0b}(H_{bump} - H)}{h_{0b} - (H_{bump} - H)} + P_{st1} \left(\frac{H_0}{H_{bump}}\right)^n, & H \le H_{bump}; \\ P = \begin{cases} P_{st1} \left(\frac{H_0}{H_{bump}}\right)^n, & H_{bump} < H < H_{max}; \\ H_{bump} & H < H_{max}; \end{cases} \end{cases} \tag{1}
$$

$$
- \frac{c_{0b}h_{0b}(H - H_{max})}{h_{0b} - (H - H_{max})} + P_{st1} \left(\frac{H_0}{H_{bump}}\right)^n, H \ge H_{max},
$$

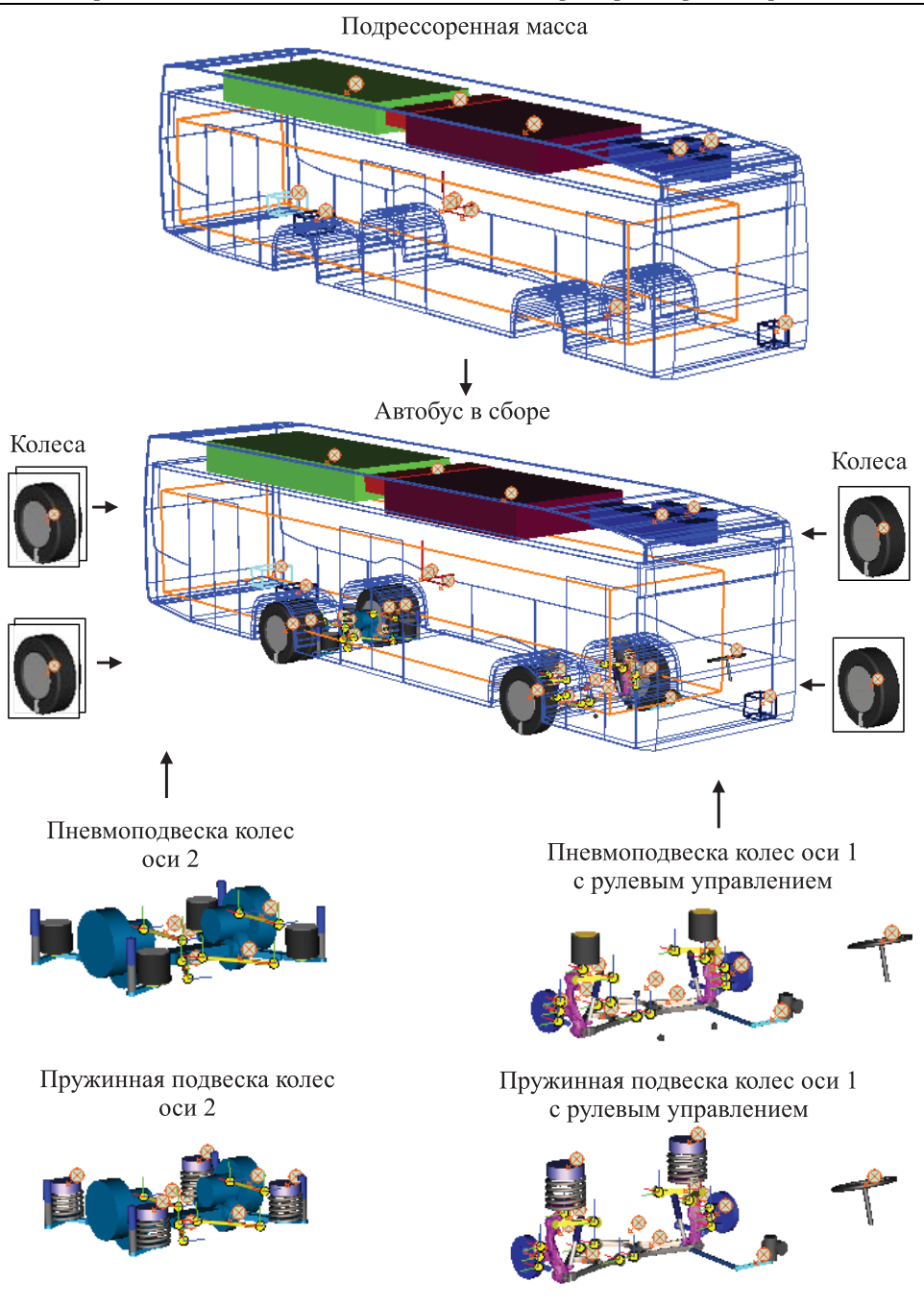

*Разработка математической модели для подбора параметров алгоритма…* 

**Рис. 1.** Структура динамических моделей автобуса с пневматической и пружинной подвеской

где  $P$  — сила, возникающая в пневморессоре;  $c_{0b}$  — начальная жесткость отбойника;  $h_{0b}$  — начальная высота отбойника;  $P_{st1}$  — нагрузка на пневморессору в статике;  $H_{bump}$  — высота пневморессоры при

упоре в нижний отбойник; *H* — текущая высота пневморессоры;  $H_0$  — высота пневморессоры в статике;  $H_{\text{max}}$  — максимальная высота пневморессоры; *n* — показатель политропы.

Первые слагаемые в первом и последнем уравнениях системы (1) представляют собой описание упругих сил ограничителей хода пневморессоры. Ограничители хода описаны по модели «резиновый столбик» [9], учитывающей прогрессивное увеличение жесткости упругой характеристики.

Типовой вид упругой характеристики, получаемой по уравнениям (1), приведен на рис. 2.

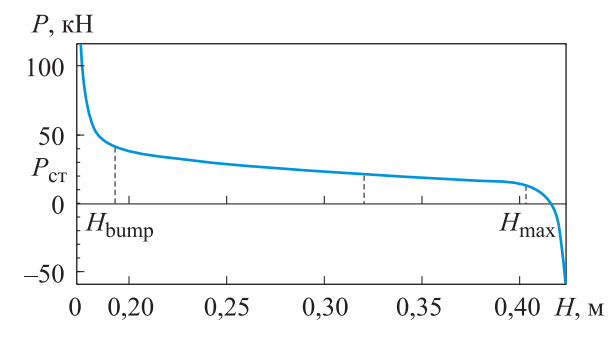

**Рис. 2.** Упругая характеристика пневморессоры

Упругие характеристики пружин задаются табличными функциями, включающими упругие характеристики верхних отбойников (при сжатии пружины для предотвращения соприкосновения витков). В качестве примера на рис. 3 приведена используемая в модели характеристика пружины передней подвески. Необходимо отметить, что поскольку рассматриваемый автобус оснащен системой стабилизации корпуса, верхняя чашка пружины имеет возможность перемещаться относительно корпуса. В связи с этим основные отбойники, ограничивающие ход колеса по отношению к подрессоренной части, располагаются в амортизаторе.

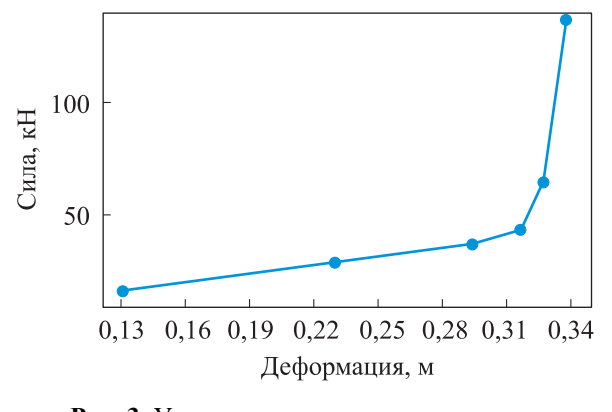

**Рис. 3.** Упругая характеристика пружины

Характеристики амортизаторов задаются в виде табличных функций силы от скорости штока, а отбойников, установленных в нем, — в виде силы от хода штока. Характеристики амортизатора и отбойников приведены на рис. 4 и 5 соответственно.

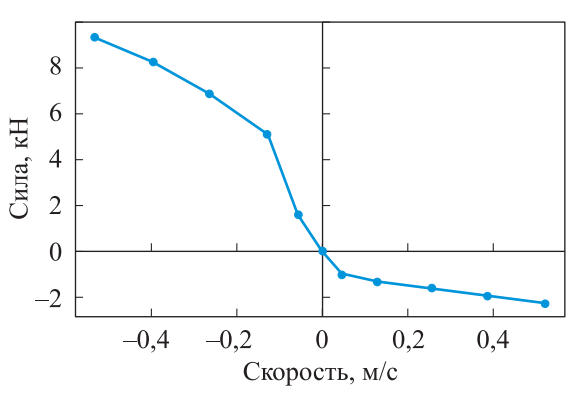

**Рис. 4.** Демпфирующая характеристика амортизатора

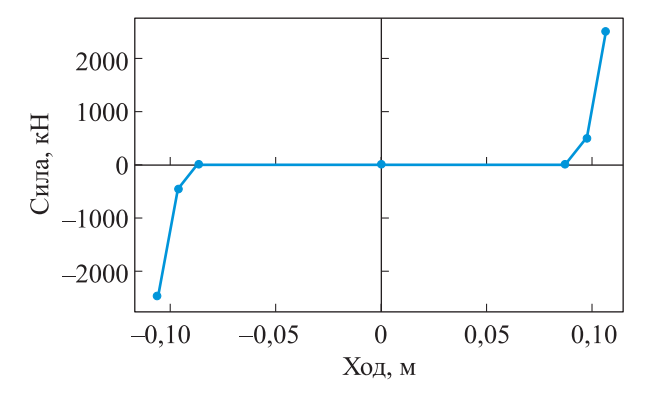

**Рис. 5.** Упругая характеристика отбойников амортизатора

**Модель системы рулевого управления.** При моделировании системы рулевого управления не учитывались особенности конструкции рулевого привода, а углы поворота управляемых колес относительно шкворней определялись на основе заданного положения полюса рулевого управления, как показано на рис. 6.

Углы поворота управляемых колес вычисляются по следующим формулам:

$$
A_0 = \frac{S_{steer}}{U_{steer}};
$$
\n<sup>(2)</sup>

$$
A_{outer} = \arctg\bigg(\frac{L \cdot \text{tg}A_0}{L + 0.5B \cdot \text{tg}A_0}\bigg);
$$
 (3)

$$
A_{inner} = \arctg\bigg(\frac{L \cdot \text{tg}A_0}{L - 0.5B \cdot \text{tg}A_0}\bigg). \tag{4}
$$

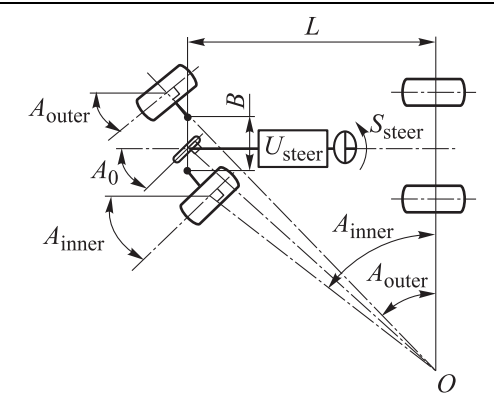

**Рис. 6.** Кинематическая схема модели рулевого управления:

*Usteer* — передаточное число рулевого привода; *Aouter* — угол поворота внешнего колеса; *Ainner* — угол поворота внутреннего колеса; *A*0 — угол поворота условного колеса, расположенного в середине первой оси; *Ssteer* — угол поворота рулевого колеса; *L* — база машины

При расчете углов принято допущение о вертикальном расположении осей шкворней. Тем не менее, поворот колес в модели осуществляется вокруг наклонных осей шкворней с помощью пропорционально-дифференциальных регуляторов, обеспечивающих реализацию требуемых углов поворота колес  $A_{outer}$ ,  $A_{inner}$  в продольногоризонтальной проекции машины.

**Модель двигателя и трансмиссии.** В модели автобуса имитируется дифференциальная схема трансмиссии без учета инерционных свойств двигателя. К каждому колесу задней оси подводится одинаковый момент, вычисляемый по формуле

$$
M_k = \frac{M_e(\omega_e) h u_{mp} \eta_{mp}}{n_k},
$$
\n(5)

где *M<sub>e</sub>* (ω<sub>e</sub>) — момент силовой установки в соответствии с внешней скоростной характеристикой; *h* — управляющий сигнал педали акселератора (степень использования внешней характеристики);  $u_{mn}$  передаточное число трансмиссии; п<sub>тр</sub> — коэффициент полезного действия трансмиссии;  $n_k$  — число ведущих колес.

В данной модели описание двигателя происходит совместно с коробкой передач (КП). В связи с тем, что современные автобусы оснащаются автоматическими КП с большим числом ступеней, совместная характеристика двигателя и КП представляется в виде кривой постоянной мощности.

Тогда угловая скорость вращения вала силовой установки, представляющей собой двигатель и КП, определяется по формуле

*Разработка математической модели для подбора параметров алгоритма…* 

$$
\omega_e = \frac{\sum_{i=1}^{n_k} \omega_{ki}}{n_k} u_{mp},\tag{6}
$$

где  $\omega_{ki}$  — угловая скорость *i*-го ведущего колеса.

Момент силовой установки в соответствии с внешней характеристикой в модели рассчитывается по следующей зависимости:

$$
M_e(\omega_e) = \begin{cases} M_{\text{max}}, \ \omega_e \le N_{\text{max}} / M_{\text{max}}; \\ \frac{N_{\text{max}}}{\omega_e}, \ \omega_e > N_{\text{max}} / M_{\text{max}}; \\ 0, \ \omega_e > \omega_{\text{max}}. \end{cases}
$$
(7)

Здесь  $M_{\text{max}}$  — максимальный момент силовой установки (максимальный момент на выходном валу КП на 1-й передаче);  $N_{\text{max}}$  максимальная мощность двигателя;  $\omega_{\text{max}}$  — максимальная угловая скорость вращения вала силовой установки (максимальная частота вращения выходного вала КП на высшей передаче).

**Модель взаимодействия колеса с опорным основанием.** Вычисление сил и моментов, действующих на колесо со стороны опорной поверхности, проводится с помощью полуэмпирической модели шины с точечным контактом, основывающейся на понятии об «эллипсе трения». Модель шины реализована с использованием переменных и функций программного комплекса «Универсальный механизм». Подробное описание модели изложено в работе [10].

**Модель системы стабилизации корпуса автобуса.** Модель системы стабилизации подрессоренной массы автобуса состоит из шести моделей независимых механизмов регулировки положения верхней опоры пружин подвески (рис. 7).

Каждая модель механизма регулировки включает в себя модель механической части, реализованной в программном комплексе «Универсальный механизм», и алгоритм управления, реализованный в пакете MATLAB/Simulink и скомпилированный в файл динамически подключаемой библиотеки DLL. В модели механической части исполнительное устройство (механизм) изменения положения верхней опоры пружины имеет тело в форме цилиндра, связанное с корпусом автобуса через поступательный шарнир. Перемещения механизма ограничены сверху и снизу с помощью контактных сил *Точка— Плоскость* [11]. Контактная точка расположена в геометрическом центре цилиндра. Верхняя и нижняя контактные плоскости отстоят от контактной точки цилиндра на заданные расстояния, определяющие ход вверх и вниз механизма регулировки (верхней опоры пружины).

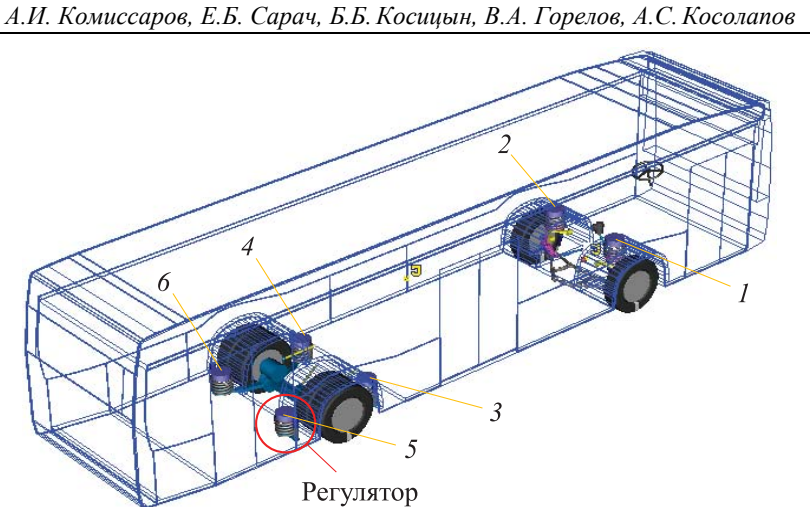

**Рис. 7.** Регуляторы положения верхней опоры пружин подвески *1*–*6* 

Схема модели механизма регулировки и ее взаимодействие с моделью блока управления системой стабилизации показаны на рис. 8. На схеме (см. рис. 8) за начальное положение точки *1* принято среднее положение, и перемещение возможно как вверх (знак плюс), так и вниз (знак минус). За начальное положение точки *2* принято статическое положение. Фактически, перемещение точки *2* соответствует отклонению колеса от статического положения.

Из модели механической части механизма регулировки в модель блока управления передаются перемещение и скорость точки *СР* (они же скорость и перемещение точки *1*) относительно корпуса автобуса, а также перемещение точки *2* относительно верхней опоры пружины. Из модели блока управления в модель механической части передается сила, действующая на верхнюю опору пружины вдоль оси поступательного шарнира механизма.

Алгоритм работы системы стабилизации корпуса следующий. По рассогласованию сигналов отклонения колеса (точка *2*) от статического положения и текущего положения механизма (точка *СР*) регулятор формирует желаемую скорость перемещения механизма, ограниченную предельной величиной *V*кр.

Далее по рассогласованию сигналов желаемой и текущей скорости механизма (скорость точки *СР*) формируется силовое воздействие на верхнюю опору пружины, ограниченное механической характеристикой привода. При этом если скорость механизма больше требуемой или силы, создаваемой механизмом, недостаточно для перемещения верхней опоры пружины, то формируется отрицательная — тормозная сила, что имитирует заклинивание червячной передачи.

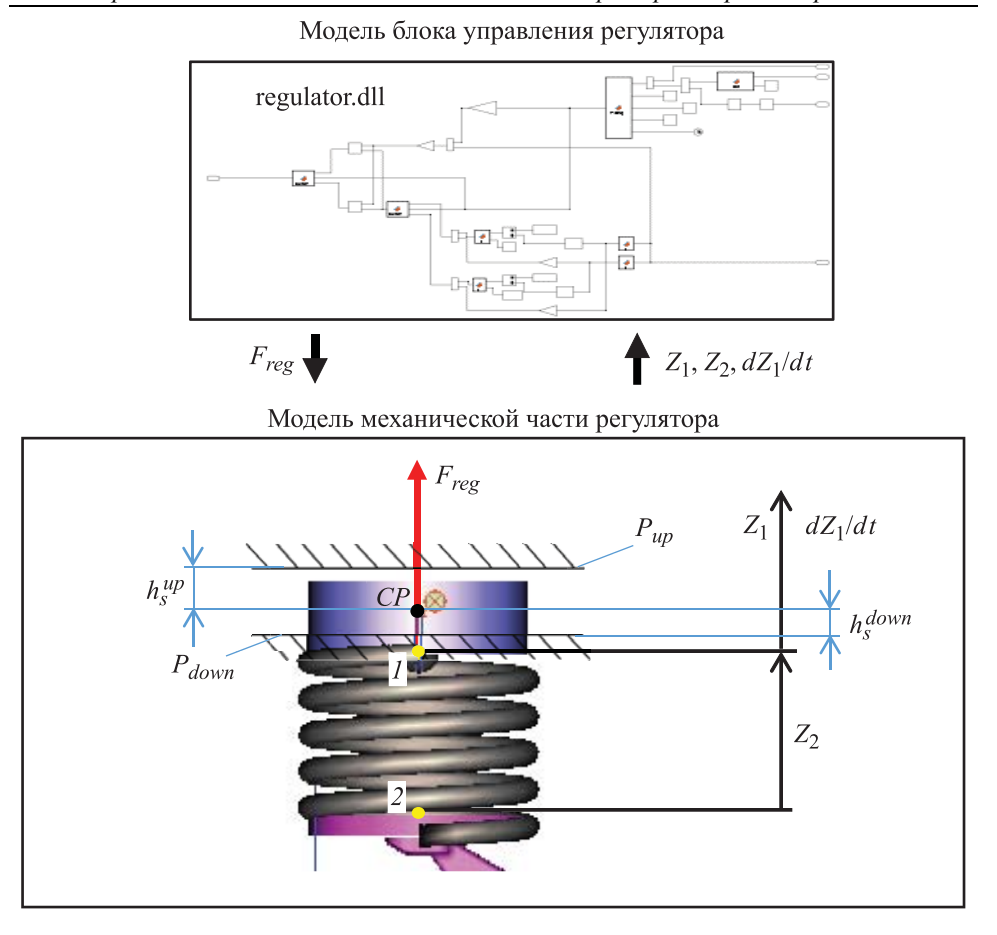

*Разработка математической модели для подбора параметров алгоритма…* 

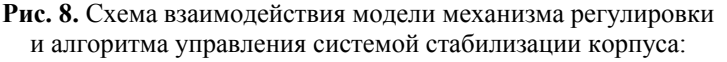

*1* — верхняя точка крепления пружины; 2 — нижняя точка крепления пружины; Z<sub>1</sub> — перемещение верхней точки крепления пружины от начального положения (относительно корпуса автобуса);  $dZ_1/dt$  — скорость перемещения точки *1*;  $Z_2$  — перемещение нижней точки крепления пружины от начального положения (относительно верхней опоры пружины); *reg F* — сила, действующая со стороны привода механизма регулировки на верхнюю опору пружины; *CP* — контактная точка тела механизма (цилиндра);  $P_{up}$ ,  $P_{down}$  — контактные плоскости верхнего и нижнего ограничителя хода механизма соответственно;  $h_s^{\mu p}$ ,  $h_s^{down}$  расстояния от контактной точки механизма до контактной плоскости верхнего и нижнего ограничителей хода механизма соответственно

**Имитационное моделирование движения автобуса.** Для сравнительного анализа поведения автобуса с подвеской различных типов, а также оценки влияния параметров системы управления (ограничений скорости и перемещения верхней опоры пружины) на качество стабилизации подрессоренной части с пружинной подвеской проводилось моделирование типового маневра «поворот *R* = 35 м».

Исследования выполнялись для автобуса с пневматической и пружинной подвесками при различных значениях предельной скорости *Vkr* перемещения чашки и равных предельных ходов чашки вверх *и* вниз:  $h_s^{up} = h_s^{down} = h_{\text{max}}$ .

Разметка полигона «поворот *R* = 35 м» в соответствии с ГОСТ 31507–2012 и принятые в модели параметры разметки приведены на рис. 9.

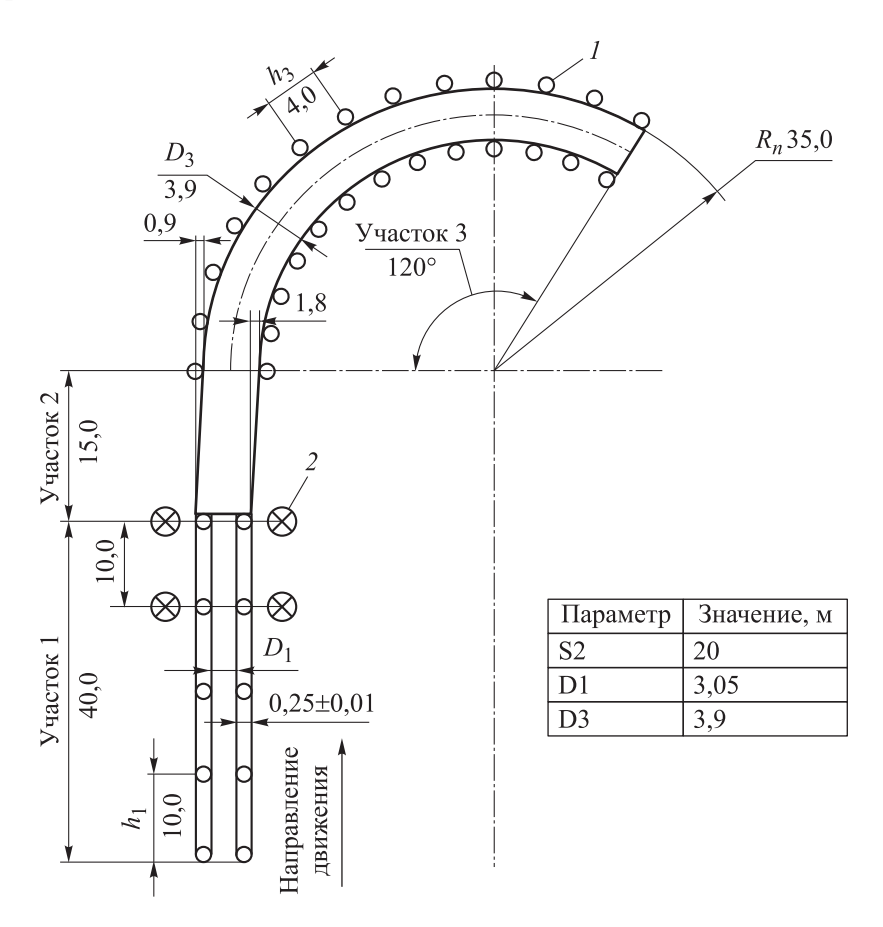

**Рис. 9.** Разметка полигона «поворот *R* = 35 м» в соответствии с ГОСТ 31507–2012 и принятые в модели параметры разметки

В процессе моделирования задавалась начальная скорость движения, которая поддерживалась на участке *1* до момента нахождения передней оси на расстоянии 1 м от границы участка *2*. В этот же момент начиналось управление рулевым колесом. Причем управление осуществлялось таким образом, чтобы не допустить ни выхода автобуса за пределы разметки, ни отрыва колес от дороги. Характерный вид траектории автобуса при данном маневре показан на рис. 10.

*Разработка математической модели для подбора параметров алгоритма…* 

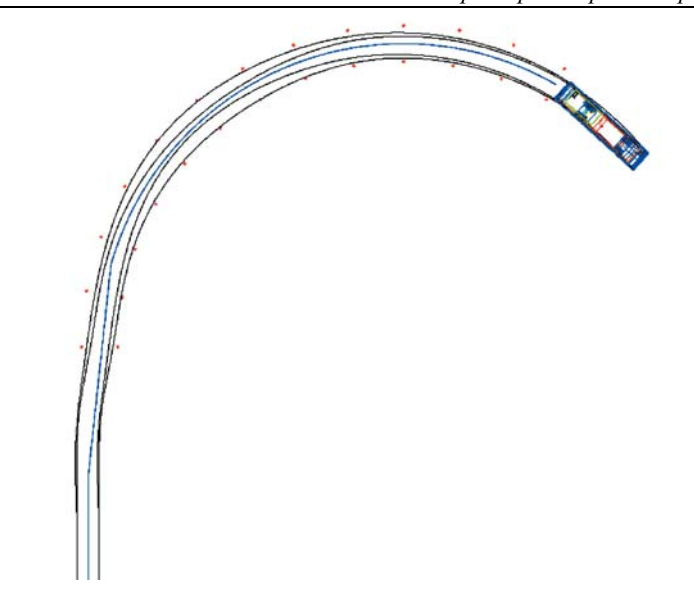

**Рис. 10.** Характерная траектория движения автобуса при выполнении маневра «поворот  $R = 35$  м» на скорости 40 км/ч

Рассматривались следующие варианты подвески и параметров системы стабилизации корпуса:

- 1) пневматическая подвеска без регулятора;
- 2) пружинная подвеска без регулятора;
- 3) пружинная подвеска с регулятором,  $V_{kr}$  = 0,035 м/с,  $h_{max}$  = ±0,05 м;
- 4) пружинная подвеска с регулятором,  $V_{kr} = 0.1$  м/с,  $h_{max} = \pm 0.05$  м;
- 5) пружинная подвеска с регулятором,  $V_{kr} = 0.1$  м/с,  $h_{max} = \pm 0.1$  м;
- 6) пружинная подвеска с регулятором,  $V_{kr} = 0.1$  м/с,  $h_{max} = \pm 0.2$  м.

Графики изменения угла поворота рулевого колеса для всех рассмотренных вариантов подвески приведены на рис. 11.

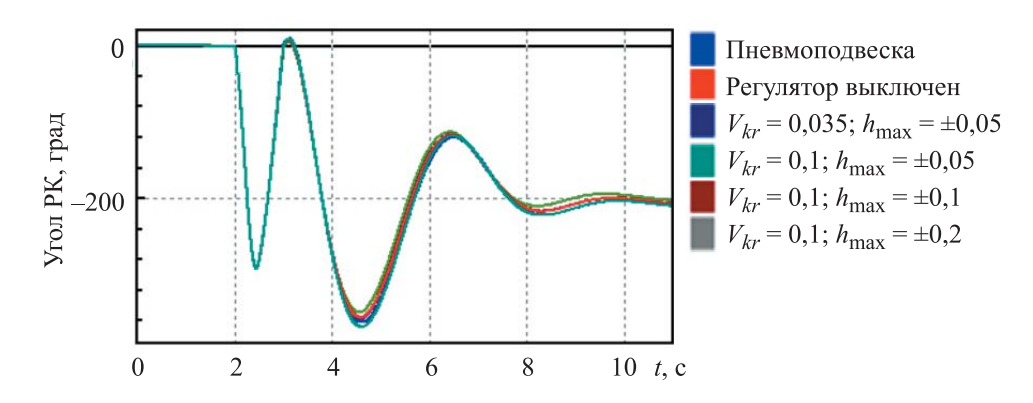

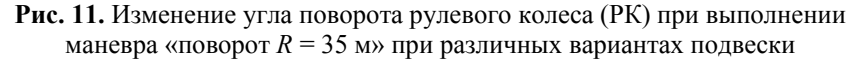

Сравнительный анализ различных вариантов подвески и настроек регулятора пружинной подвески проводился при начальной скорости 48 км/ч. Графики изменения продольной скорости автобуса при выполнении маневра «поворот *R* = 35 м» при различных вариантах подвески приведены на рис. 12.

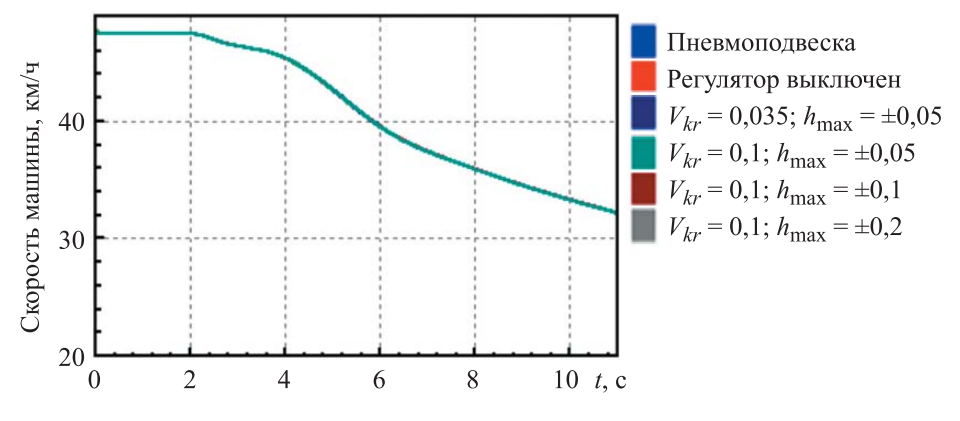

**Рис. 12.** Изменение продольной скорости автобуса при выполнении маневра «поворот *R* = 35 м» при различных вариантах подвески

По графикам на рис. 11 и 12 видно, что управляющие воздействия и скорости движения автобусов с различными вариантами системы подрессоривания близки, что позволяет проводить корректный сравнительный анализ эффективности разработанных систем управления.

Графики изменения бокового ускорения автобуса при выполнении маневра «поворот *R* = 35 м» при различных вариантах подвески приведены на рис. 13. Такой маневр вызывает достаточно большое боковое ускорение (4,2 м/с 2 ), т. е. он является экстремальным с точки зрения работы системы стабилизации корпуса, что позволит провести наиболее полную оценку ее эффективности с точки зрения противодействия боковым силам.

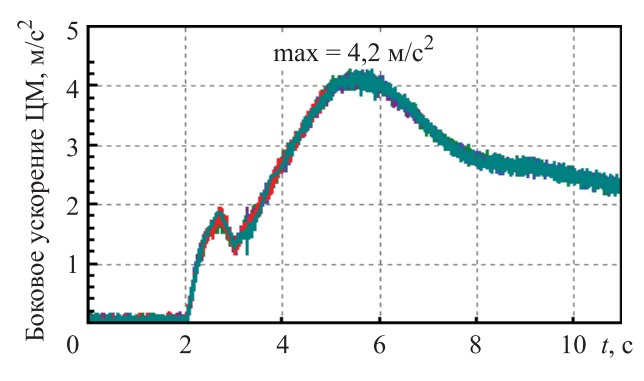

**Рис. 13.** Изменение бокового ускорения автобуса при выполнении маневра «поворот *R* = 35 м» при различных вариантах подвески

Временные реализации угла крена подрессоренной части автобуса с пневматической подвеской и автобуса с пружинной подвеской при различных вариантах параметров системы стабилизации корпуса представлены на рис. 14.

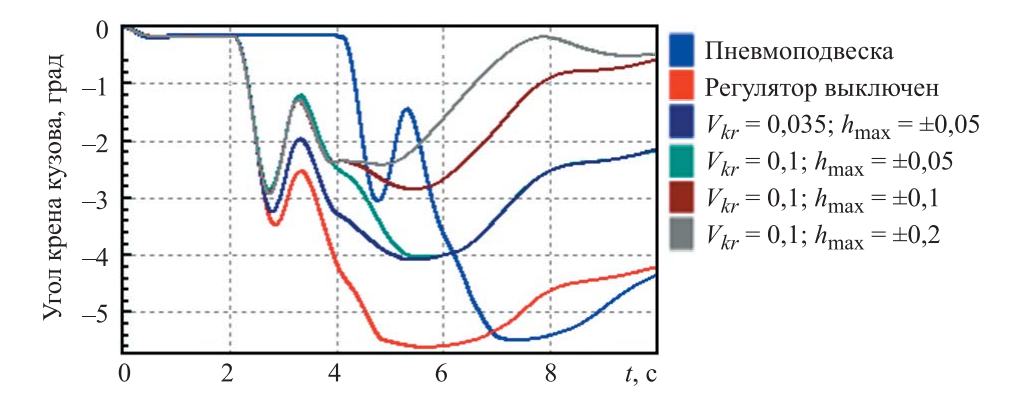

**Рис. 14.** Изменение угла бокового крена подрессоренной части автобуса при выполнении маневра «поворот *R* = 35 м» при различных вариантах подвески

По графикам видно, что варианты системы подрессоривания без системы стабилизации (пневматическая и пружинная) приводят к крену корпуса автобуса на углы 5,5° и 5,6° соответственно. При использовании регулятора с ограничением на скорость перемещения верхней опоры пружины до 0,1 м/с и с предельным ходом не менее  $\pm$  0,1 м снижается крен до 2,8°. Причем увеличение хода механизма до  $\pm$  0,2 м незначительно влияет на эффективность работы системы (снижение угла крена). Уменьшение хода механизма до ± 0,05 м приводит к увеличению крена корпуса автобуса до 4°. В данном случае ( $h_{\text{max}} = \pm 0.05$  м) скорость перемещения механизма незначительно влияет на эффективность работы системы и может быть снижена до 0,035 м/с.

Необходимо отметить, что маневр «поворот *R* = 35 м» хотя и приводит к реализации высокого поперечного ускорения, но при его выполнении высокие скорости колебаний корпуса в поперечном направлении не реализуются, т. е. полноценно исследовать и сформировать требования к системе стабилизации подрессоренной массы в части ограничения скорости перемещения верхней опоры пружины невозможно. Для решения этой задачи целесообразно провести дополнительное исследование и выполнить маневр «Переставка» или «Змейка», вызывающие более быстрые боковые перемещения кузова.

**Заключение.** Применение программного комплекса автоматизированного анализа динамики систем тел «Универсальный механизм» позволило создать пространственную нелинейную динамическую модель городского автобуса, к которой в виде динамических библиотек могут подключаться различные алгоритмы системы стабилизации кузова, реализованные в модуле Simulink пакета MATLAB. Разработанная модель, учитывающая пространственные перемещения автобуса и особенности кинематики подвески, дает возможность уже на этапе проектирования проводить оценку эффективности работы и сравнительный анализ алгоритмов системы стабилизации в различных режимах движения, приближенных к условиям натурных испытаний, благодаря чему удается снизить сроки доводки рассматриваемой системы управления под конкретный объект.

## ЛИТЕРАТУРА

- [1] Blundell M., Harty D. *The Multibody Systems Approach to Vehicle Dynamics*. Oxford, Elsevier Butterworth–Heinemann, 2004, 518 p.
- [2] *EULER. Программный комплекс автоматизированного динамического анализа многокомпонентных механических систем*. URL: http://www.euler.ru (дата обращения: 28.09.2023).
- [3] *Универсальный механизм. Моделирование динамики механических систем*. URL: http://www.umlab.ru (дата обращения: 28.09.2023).
- [4] *Adams. The Multibody Dynamics Simulation Solution*. URL: http://www.mscsoftware.com/product/adams (дата обращения: 28.09.2023).
- [5] Pogorelov D., Rodikov A., Kovalev R. Parallel computations and co-simulation in universal mechanism software. Part 1: Algorithms and implementation. *Transport problems*, 2019, vol. 14, no. 3, pp. 163–175.
- [6] González F. et al. On the effect of multirate co-simulation techniques in the efficiency and accuracy of multibody system dynamics. *Multibody System Dynamics*, 2011, vol. 25, pp. 461–483.
- [7] Vaculín O., Krüger W.R., Valášek M. Overview of coupling of multibody and control engineering tools. *Vehicle System Dynamics*, 2004, vol. 41, no. 5, pp. 415–429.
- [8] Datar M., Stanciulescu I., Negrut D. A co-simulation framework for full vehicle analysis. *SAE Technical Paper*, 2011, no. 2011-01-0516.
- [9] *EULER. Вопросы моделирования*. URL: https://www.euler.ru/distr/euler/simulation/impacts.pdf (дата обращения: 28.09.2023).
- [10] Горелов В.А., Комиссаров А.И., Мирошниченко А.В. Моделирование колесного транспортного средства 8×8 в программном комплексе автоматизированного анализа динамики систем тел. *Пром-Инжиниринг: Труды Междунар. науч.-техн. конф*. Челябинск, Издат. центр ЮУрГУ, 2015, с. 221–225.
- [11] *Универсальный механизм 9. Руководство пользователя. Механическая система как объект моделирования*. URL: http://umlab.ru/pages/index.php?id=3 (дата обращения: 28.09.2023).

Статья поступила в редакцию 23.10.2023

Ссылку на эту статью просим оформлять следующим образом:

Комиссаров А.И., Сарач Е.Б., Косицын Б.Б., Горелов В.А., Косолапов А.С. Разработка математической модели для подбора параметров алгоритма системы стабилизации кузова городского автобуса в программном комплексе автоматизированного анализа динамики систем тел. *Инженерный журнал: наука и инновации*, 2023, вып. 11. http://dx.doi.org/10.18698/2308-6033-2023-11-2313

**Комиссаров Александр Игоревич** — канд. техн. наук, старший научный сотрудник НИИ СМ МГТУ им. Н.Э. Баумана; доцент кафедры «Многоцелевые гусеничные машины и мобильные роботы» МГТУ им. Н.Э. Баумана. e-mail: komissarov@bmstu.ru

**Сарач Евгений Борисович** — д-р техн. наук, профессор кафедры «Многоцелевые гусеничные машины и мобильные роботы» МГТУ им. Н.Э. Баумана. e-mail: sarach@bmstu.ru

**Косицын Борис Борисович** — д-р техн. наук, профессор кафедры «Колесные машины» МГТУ им. Н.Э. Баумана. e-mail: kositsyn\_b@bmstu.ru

**Горелов Василий Александрович** — д-р техн. наук, заведующий кафедрой «Многоцелевые гусеничные машины и мобильные роботы», профессор кафедры «Колесные машины» МГТУ им. Н.Э. Баумана. e-mail: gvas@mail.ru

**Косолапов Александр Сергеевич** — ведущий инженер Научно-образовательного центра «КАМАЗ — МГТУ им. Н.Э. Баумана», ассистент кафедры «Колесные машины» МГТУ им. Н.Э. Баумана. e-mail: kosolapov\_as@bmstu.ru

## **MBS model for the city bus body stabilization system algorithm parameter adjustment**

 $\odot$  A.I. Komissarov<sup>1,2</sup>, E.B. Sarach<sup>1</sup>, B.B. Kositsyn<sup>1</sup>, V.A. Gorelov<sup>1</sup>, A.S. Kosolapov<sup>1,3</sup>

<sup>1</sup> Bauman Moscow State Technical University, Moscow, 105005, Russia <sup>2</sup> SRISME, Bauman Moscow State Technical University, Moscow, 105005, Russia  $3$  Scientific and Educational Center "KAMAZ — Bauman Moscow State Technical University", Moscow, 105005, Russia

*The authors have developed a spatial non-linear dynamic model for the comparative analysis of a city bus body stabilization system algorithms. The model was created in the «Universal Mechanism» multi-body system modeling software. The article describes the MBS models of the suspension, steering, powertrain and actuators of the stabilization system. The algorithm of the stabilization system was developed in Matlab/Simulink and linked to the bus MBS model in «Universal Mechanism» as a DLL module. The mathematical model was used for the analysis of the bus motion at negotiating a turn of radius R =35 m for different combinations of the body stabilization system algorithm parameters. The analysis has showed the dependency of the body roll on the speed and travel of the actuating mechanisms at cornering. The developed model can be used for evaluation of the efficiency and for parameter adjustment of the body stabilization system algorithms during spatial motion of the bus at different handling inputs.* 

*Keywords: vehicle MBS model, co-simulation, vehicle dynamics, vehicle body stabilization system, Universal Mechanism, Simulink* 

## REFERENCES

- [1] Blundell M., Harty D. *The Multibody Systems Approach to Vehicle Dynamics*. Oxford, Elsevier Butterworth-Heinemann, 2004, 518 p.
- [2] *EULER. Programmnyi kompleks avtomatizirovannogo dinamicheskogo analiza mnogokomponentnykh dinamicheskikh sistem* [EULER. Software complex for automated dynamic analysis of multibody mechanical systems]. Available at: http://www.euler.ru (accessed September 28, 2023).
- [3] *Universalnyi mekhanizm. Modelirovanie dinamiki mekhanicheskikh sistem* [Universal Mechanism. Simulation of dynamics of mechanical systems]. Available at: http://www.umlab.ru (accessed September 28, 2023).
- [4] *Adams. The Multibody Dynamics Simulation Solution*. Available at: http://www.mscsoftware.com/product/adams (accessed September 28, 2023).
- [5] Pogorelov D., Rodikov A., Kovalev R. Parallel computations and co-simulation in universal mechanism software. Part 1: Algorithms and implementation. *Transport problems*, 2019, vol. 14, no. 3, pp. 163–175.
- [6] González F. et al. On the effect of multirate co-simulation techniques in the efficiency and accuracy of multibody system dynamics. *Multibody System Dynamics*, 2011, vol. 25, pp. 461–483.
- [7] Vaculín O., Krüger W.R., Valášek M. Overview of coupling of multibody and control engineering tools. *Vehicle System Dynamics*, 2004, vol. 41, no. 5, pp. 415–429.
- [8] Datar M., Stanciulescu I., Negrut D. A co-simulation framework for full vehicle analysis. *SAE Technical Paper*, 2011, no. 2011-01-0516.

*MBS model for the city bus body stabilization system algorithm parameter adjustment* 

- [9] *EULER. Voprosy modelirovaniya* [EULER. Simulation]. Available at: https://www.euler.ru/distr/euler/simulation/impacts.pdf (accessed September 28, 2023).
- [10] Gorelov V.A., Komissarov A.I., Miroshnichenko A.V. Modelirovanie kolesnogo transportnogo sredstva 8×8 v programmnom komplekse avtomatizirovannogo analiza dinamiki sistem tel [Simulation of the 8×8 wheeled vehicle in a multibody dynamics simulation software]. In: *Prom-Inzhiniring: Trudy Mezhdunarodnoy nauchno-tekhnicheskoy konferentsii* [Prom-Engineering: Proceedings of the International scientific and technical conference]. Chelyabinsk, YuUrGU Publ., 2015, pp. 221–225.
- [11] *Universalnyi mekhanizm. Rukovodstvo polzovatelya. Mekhanicheskaya sistema kak obyekt modelirovaniya* [Universal Mechanism 9. User manual. Mechanical system as simulation object]. Available at: http://umlab.ru/pages/index.php?id=3 (accessed September 28, 2023).

**Komissarov A.I.**, Ph.D. (Eng.), Senior Researcher, SRISME, Assoc. Professor, Department of Multi-Purpose Tracked Vehicles and Mobile Robots, Bauman Moscow State Technical University. e-mail: komissarov@bmstu.ru

**Sarach E.B.**, Dr. Sc. (Eng.), Professor, Department of Multi-Purpose Tracked Vehicles and Mobile Robots, Bauman Moscow State Technical University. e-mail: sarach@bmstu.ru

**Kositsyn B.B.**, Dr. Sc. (Eng.), Professor, Department of Wheeled Vehicles, Bauman Moscow State Technical University. e-mail: kositsyn\_b@bmstu.ru

**Gorelov V.A.**, Dr. Sc. (Eng.), Head of the Department of Multi-Purpose Tracked Vehicles and Mobile Robots, Professor, Department of Wheeled Vehicles, Bauman Moscow State Technical University. e-mail: gvas@mail.ru

**Kosolapov A.S.**, Leading Engineer, Scientific and Educational Center "KAMAZ — Bauman Moscow State Technical University", Assistant, Department of Wheeled Vehicles, Bauman Moscow State Technical University. e-mail: kosolapov\_as@bmstu.ru